## МИНИСТЕРСТВО НАУКИ И ВЫСШЕГО ОБРАЗОВАНИЯ РОССИЙСКОЙ ФЕДЕРАЦИИ

Федеральное государственное автономное образовательное учреждение высшего образования "Казанский (Приволжский) федеральный университет"

Набережночелнинский институт (филиал)

Отделение информационных технологий и энергетических систем

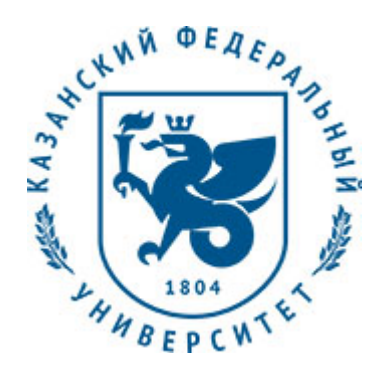

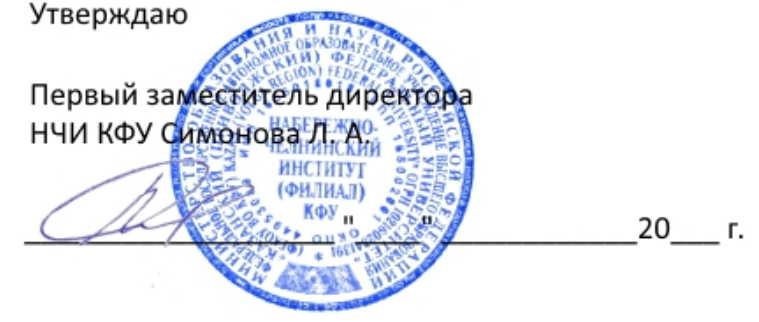

*подписано электронно-цифровой подписью*

# **Программа дисциплины**

Системы автоматизированного проектирования в электроэнергетике Б1.О.20

Направление подготовки: 13.03.02 - Электроэнергетика и электротехника Профиль подготовки: Электроснабжение Квалификация выпускника: бакалавр Форма обучения: очное Язык обучения: русский Год начала обучения по образовательной программе: 2019 **Автор(ы):** Насибуллин Р.Т. **Рецензент(ы):** Илюхин А.Н.

## **СОГЛАСОВАНО:**

Заведующий(ая) кафедрой: Башмаков Д. А. Протокол заседания кафедры No \_\_\_ от " \_\_ " \_\_ \_\_\_\_\_\_\_ 20\_\_ г. Учебно-методическая комиссия Высшей инженерной школы (Отделение информационных технологий и

энергетических систем) (Набережночелнинский институт (филиал)): Протокол заседания УМК No  $\frac{1}{20}$  от " $\frac{1}{20}$  20\_ г.

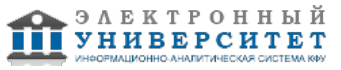

## **Содержание**

1. Перечень планируемых результатов обучения по дисциплинe (модулю), соотнесенных с планируемыми результатами освоения образовательной программы

2. Место дисциплины в структуре основной профессиональной образовательной программы высшего образования

3. Объем дисциплины (модуля) в зачетных единицах с указанием количества часов, выделенных на контактную работу обучающихся с преподавателем (по видам учебных занятий) и на самостоятельную работу обучающихся

4. Содержание дисциплины (модуля), структурированное по темам (разделам) с указанием отведенного на них количества академических часов и видов учебных занятий

4.1. Структура и тематический план контактной и самостоятельной работы по дисциплинe (модулю)

4.2. Содержание дисциплины

5. Перечень учебно-методического обеспечения для самостоятельной работы обучающихся по дисциплинe (модулю)

6. Фонд оценочных средств по дисциплинe (модулю)

6.1. Перечень компетенций с указанием этапов их формирования в процессе освоения образовательной программы и форм контроля их освоения

6.2. Описание показателей и критериев оценивания компетенций на различных этапах их формирования, описание шкал оценивания

6.3. Типовые контрольные задания или иные материалы, необходимые для оценки знаний, умений, навыков и (или) опыта деятельности, характеризующих этапы формирования компетенций в процессе освоения образовательной программы

6.4. Методические материалы, определяющие процедуры оценивания знаний, умений, навыков и (или) опыта деятельности, характеризующих этапы формирования компетенций

7. Перечень основной и дополнительной учебной литературы, необходимой для освоения дисциплины (модуля)

7.1. Основная литература

7.2. Дополнительная литература

8. Перечень ресурсов информационно-телекоммуникационной сети "Интернет", необходимых для освоения дисциплины (модуля)

9. Методические указания для обучающихся по освоению дисциплины (модуля)

10. Перечень информационных технологий, используемых при осуществлении образовательного процесса по дисциплинe (модулю), включая перечень программного обеспечения и информационных справочных систем (при необходимости)

11. Описание материально-технической базы, необходимой для осуществления образовательного процесса по дисциплинe (модулю)

12. Средства адаптации преподавания дисциплины к потребностям обучающихся инвалидов и лиц с ограниченными возможностями здоровья

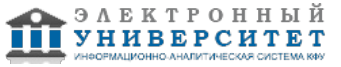

Программу дисциплины разработал(а)(и) доцент, к.н. (доцент) Насибуллин Р.Т. (Кафедра электроэнергетики и электротехники, Отделение информационных технологий и энергетических систем), nasibullin.ramil@mail.ru

### **1. Перечень планируемых результатов обучения по дисциплине (модулю), соотнесенных с планируемыми результатами освоения образовательной программы**

Выпускник, освоивший дисциплину, должен обладать следующими компетенциями:

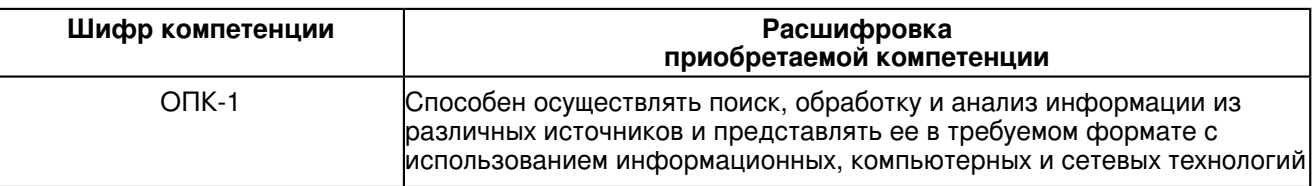

Выпускник, освоивший дисциплину:

Должен знать:

принципы построения и структуры современных систем автоматизированного проектирования.

Должен уметь:

 применять современные системы автоматизированного проектирования для выполнения проектных работ в своей предметной области.

Должен владеть:

основными методами автоматизированного проектирования в программах класса CAD\CAM\CAE;

методами выбора оптимальных систем автоматизированного проектирования для выпол-нения проектных работ в своей предметной области.

Должен демонстрировать способность и готовность:

готовность применять современные САПР для выполнения проектных работ в своей предметной области.

#### **2. Место дисциплины в структуре основной профессиональной образовательной программы высшего образования**

Данная учебная дисциплина включена в раздел "Б1.О.20 Дисциплины (модули)" основной профессиональной образовательной программы 13.03.02 "Электроэнергетика и электротехника (Электроснабжение)" и относится к обязательным дисциплинам.

Осваивается на 2 курсе в 4 семестре.

#### **3. Объем дисциплины (модуля) в зачетных единицах с указанием количества часов, выделенных на контактную работу обучающихся с преподавателем (по видам учебных занятий) и на самостоятельную работу обучающихся**

Общая трудоемкость дисциплины составляет 4 зачетных(ые) единиц(ы) на 144 часа(ов).

Контактная работа - 54 часа(ов), в том числе лекции - 18 часа(ов), практические занятия - 0 часа(ов), лабораторные работы - 36 часа(ов), контроль самостоятельной работы - 0 часа(ов).

Самостоятельная работа - 54 часа(ов).

Контроль (зачёт / экзамен) - 36 часа(ов).

Форма промежуточного контроля дисциплины: экзамен в 4 семестре.

#### **4. Содержание дисциплины (модуля), структурированное по темам (разделам) с указанием отведенного на них количества академических часов и видов учебных занятий**

## **4.1 Структура и тематический план контактной и самостоятельной работы по дисциплинe (модулю)**

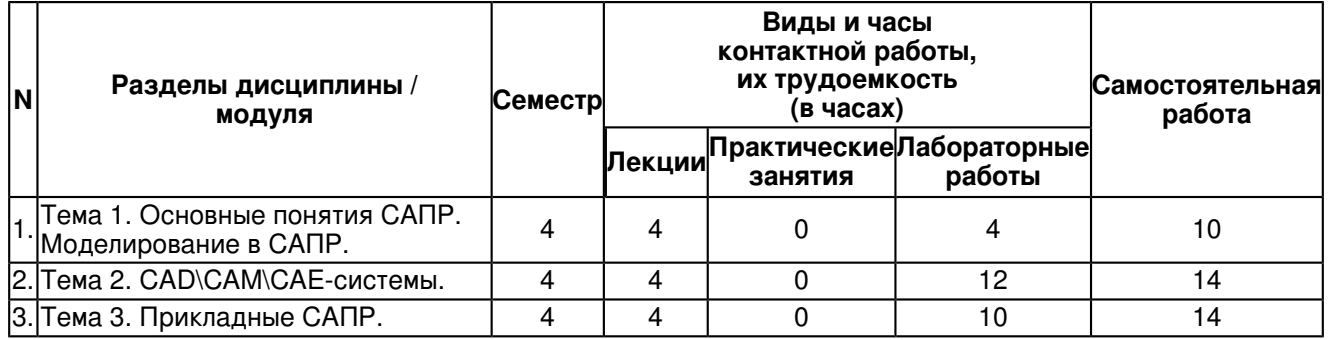

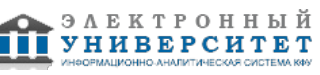

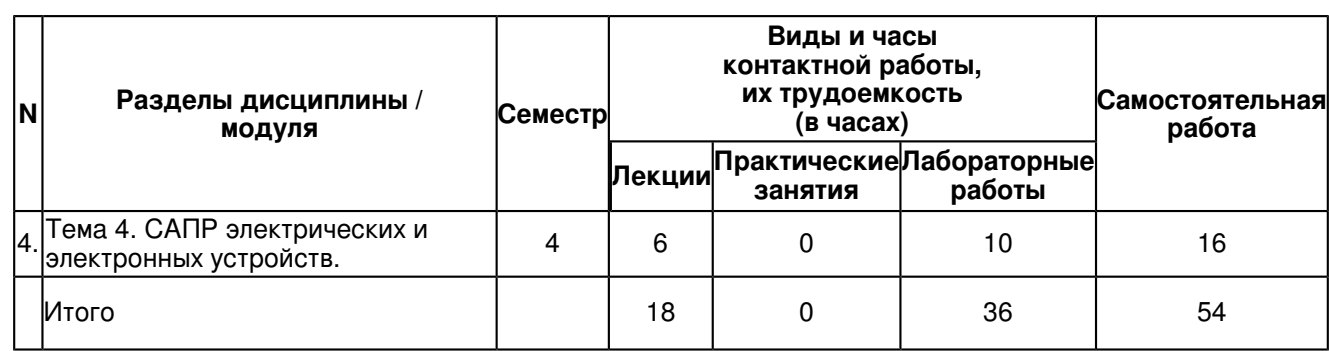

## **4.2 Содержание дисциплины**

## **Тема 1. Основные понятия САПР. Моделирование в САПР.**

Основные определения процесса проектирования. Стадии и этапы проектирования. Цели и задачи САПР. Подходы к проектированию на основе компьютерных технологий. Состав и структура САПР. Подсистемы, компоненты и обеспечения. Принципы классификации САПР. Понятие моделирования. Математические модели. Особенности и классификация математических моделей. Требования к математическим моделям.

## **Тема 2. CAD\CAM\CAE-системы.**

Основные понятия о CAD\CAM\CAE-системах. Особенности работы. Классификация CAD\CAM\CAE-систем. Области применения современных CAD\CAM\CAE-систем. Выгоды от применения CAD\CAM\CAE-систем. Общие сведения об интеграции CAD- и CAE-систем. Технология PDM. Особенности и область применения. Технология CALS. Особенности и область применения.

## **Тема 3. Прикладные САПР.**

Общие сведения о системах математических расчетов. Особенности и область применения. Системы Mathematica, Maple, Mathcad, MATLAB. Основные методы инженерных расчетов. Особенности и область применения. Метод конечных элементов. Система NASTRAN. Система Dytran. Система ADAMS. Система ANSYS. Система LS-DYNA.

## **Тема 4. САПР электрических и электронных устройств.**

САПР моделирования работы электрических и электронных устройств. САПР проектирования электрических схем и чертежей. САПР проектирования печатных плат. САПР анализа электромагнитной совместимости. САПР проектирования СВЧ-устройств. САПР теплового анализа. САПР технологической подготовки производства электронных устройств.

### **5. Перечень учебно-методического обеспечения для самостоятельной работы обучающихся по дисциплинe (модулю)**

Самостоятельная работа обучающихся выполняется по заданию и при методическом руководстве преподавателя, но без его непосредственного участия. Самостоятельная работа подразделяется на самостоятельную работу на аудиторных занятиях и на внеаудиторную самостоятельную работу. Самостоятельная работа обучающихся включает как полностью самостоятельное освоение отдельных тем (разделов) дисциплины, так и проработку тем (разделов), осваиваемых во время аудиторной работы. Во время самостоятельной работы обучающиеся читают и конспектируют учебную, научную и справочную литературу, выполняют задания, направленные на закрепление знаний и отработку умений и навыков, готовятся к текущему и промежуточному контролю по дисциплине.

Организация самостоятельной работы обучающихся регламентируется нормативными документами, учебно-методической литературой и электронными образовательными ресурсами, включая:

Порядок организации и осуществления образовательной деятельности по образовательным программам высшего образования - программам бакалавриата, программам специалитета, программам магистратуры (утвержден приказом Министерства образования и науки Российской Федерации от 5 апреля 2017 года №301).

Письмо Министерства образования Российской Федерации №14-55-996ин/15 от 27 ноября 2002 г. "Об активизации самостоятельной работы студентов высших учебных заведений"

Положение от 24 декабря 2015 г. № 0.1.1.67-06/265/15 "О порядке проведения текущего контроля успеваемости и промежуточной аттестации обучающихся федерального государственного автономного образовательного учреждения высшего образования "Казанский (Приволжский) федеральный университет""

Положение № 0.1.1.67-06/241/15 от 14 декабря 2015 г. "О формировании фонда оценочных средств для проведения текущей, промежуточной и итоговой аттестации обучающихся федерального государственного автономного образовательного учреждения высшего образования "Казанский (Приволжский) федеральный университет""

Положение № 0.1.1.56-06/54/11 от 26 октября 2011 г. "Об электронных образовательных ресурсах федерального государственного автономного образовательного учреждения высшего профессионального образования "Казанский (Приволжский) федеральный университет""

Регламент № 0.1.1.67-06/66/16 от 30 марта 2016 г. "Разработки, регистрации, подготовки к использованию в учебном процессе и удаления электронных образовательных ресурсов в системе электронного обучения федерального государственного автономного образовательного учреждения высшего образования "Казанский (Приволжский) федеральный университет""

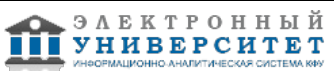

Регламент № 0.1.1.67-06/11/16 от 25 января 2016 г. "О балльно-рейтинговой системе оценки знаний обучающихся в федеральном государственном автономном образовательном учреждении высшего образования "Казанский (Приволжский) федеральный университет""

Регламент № 0.1.1.67-06/91/13 от 21 июня 2013 г. "О порядке разработки и выпуска учебных изданий в федеральном государственном автономном образовательном учреждении высшего профессионального образования "Казанский (Приволжский) федеральный университет""

## **6. Фонд оценочных средств по дисциплинe (модулю)**

#### **6.1 Перечень компетенций с указанием этапов их формирования в процессе освоения образовательной программы и форм контроля их освоения**

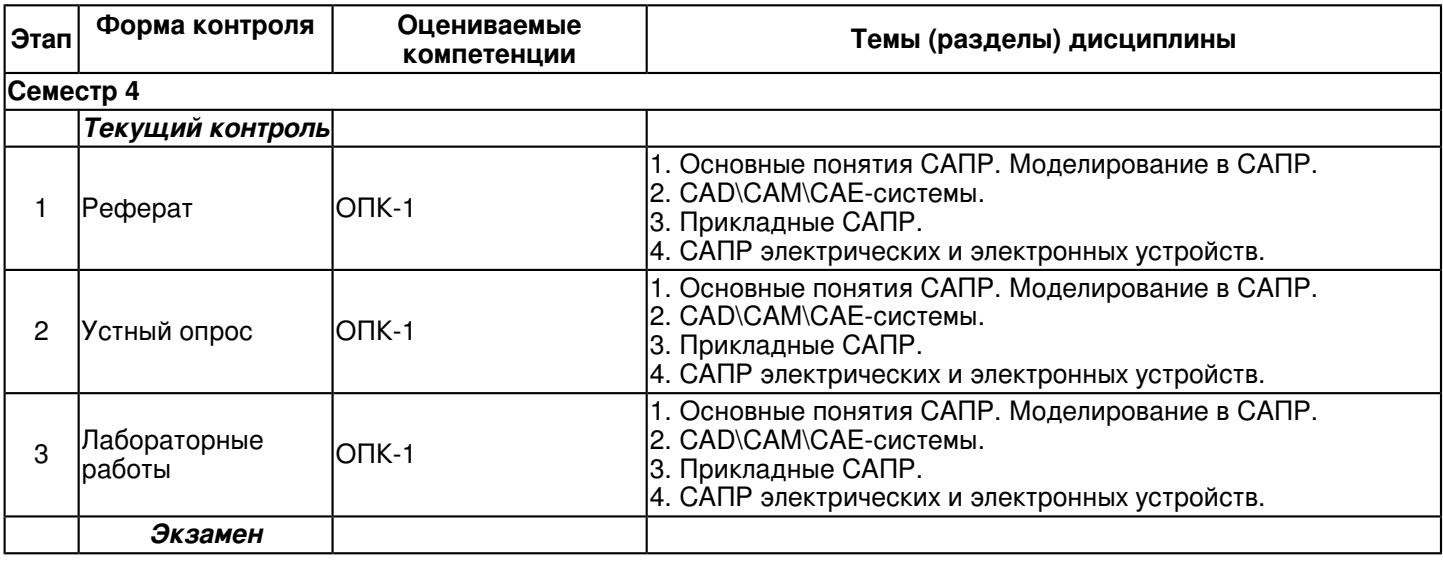

#### **6.2 Описание показателей и критериев оценивания компетенций на различных этапах их формирования, описание шкал оценивания**

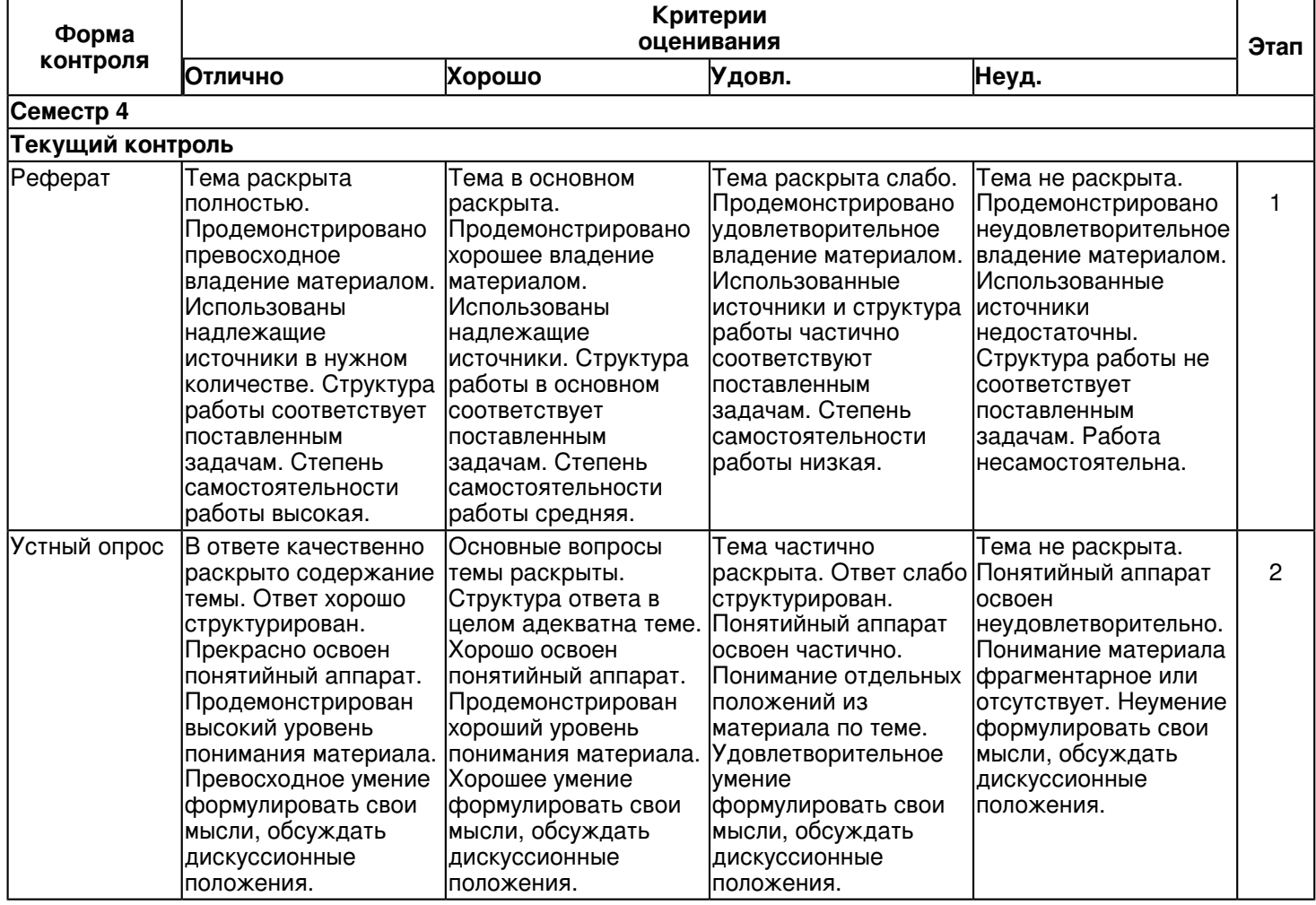

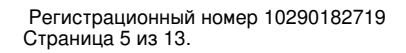

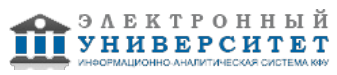

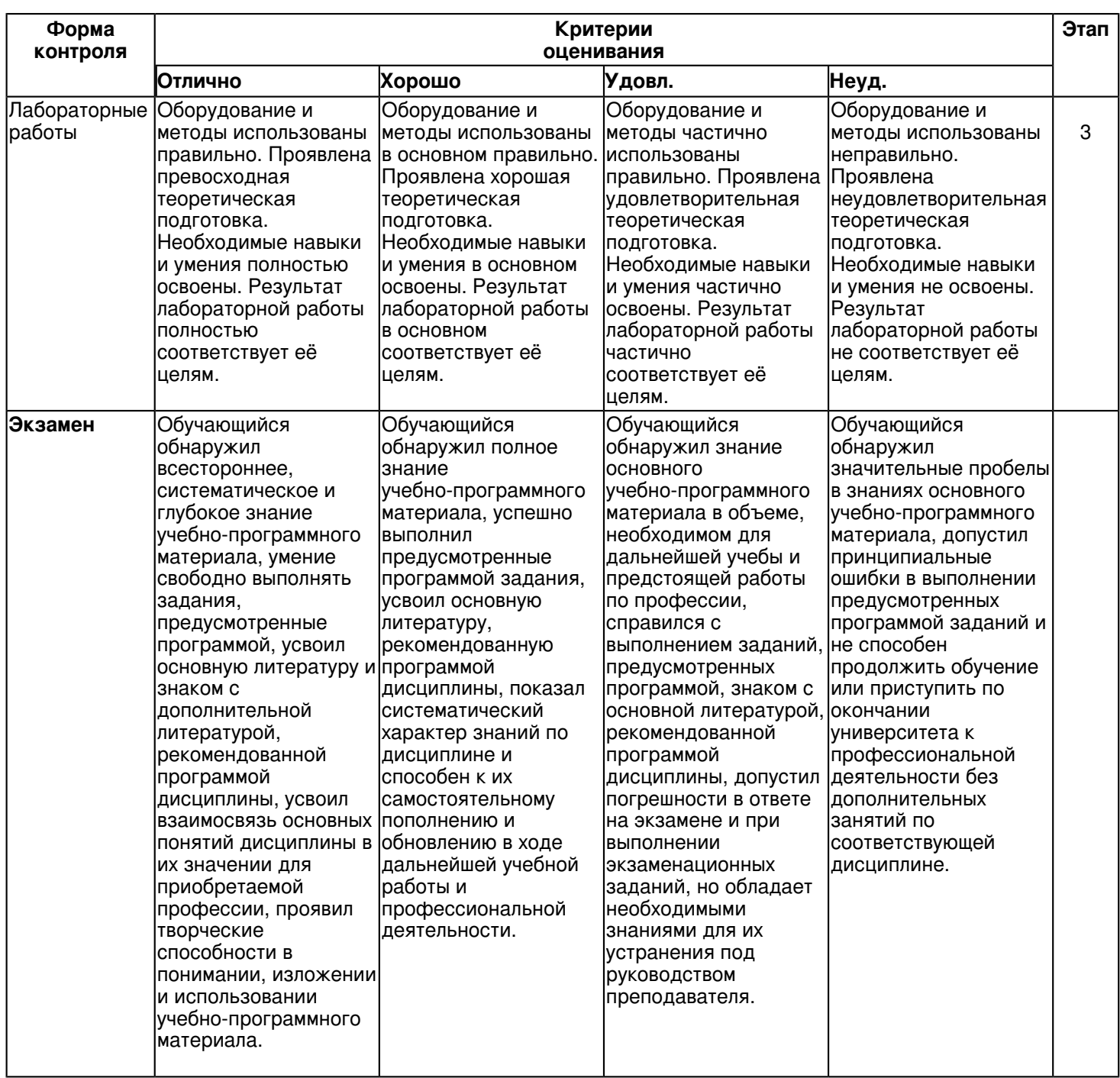

**6.3 Типовые контрольные задания или иные материалы, необходимые для оценки знаний, умений, навыков и (или) опыта деятельности, характеризующих этапы формирования компетенций в процессе освоения образовательной программы**

**Семестр 4**

**Текущий контроль**

 **1. Реферат**

Темы 1, 2, 3, 4

Темы рефератов:

1. Программный пакет AutoCAD. Анализ возможностей, области применения.

2. Программный пакет KOMPAS 3D. Анализ возможностей, области применения.

- 3. Программный пакет Solid Edge. Анализ возможностей, области применения.
- 4. Программный пакет NX (UNIGRAPHICS). Анализ возможностей, области применения.
- 5. Программный пакет PRO/ENGINEER. Анализ возможностей, области применения.

6. Программный пакет ANSYS. Анализ возможностей, области применения.

7. Программный пакет ArchiCAD. Анализ возможностей, области применения.

8. Современные системы компьютерного моделирования и анализа схем электронных устройств и проектирования печатных плат. Сравнительный анализ.

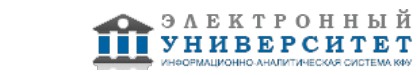

- 9. Программный пакет Altium Designer. Анализ возможностей, области применения.
- 10. Программный пакет NI LabVIEW. Анализ возможностей, области применения.
- 11. Программный пакет NI MultiSim. Анализ возможностей, области применения.
- 12. Программный пакет NI Ultiboard. Анализ возможностей, области применения.
- 13. Программный пакет E3.series. Анализ возможностей, области применения.
- 14. Программный пакет OrCAD. Анализ возможностей, области применения.
- 15. Программный пакет AutoCAD Electrical. Анализ возможностей, области применения.
- 16. Программный пакет MATLAB. Анализ возможностей, области применения.

17. Системы управления проектами. Назначение, возможности. Методологии и стандарты управления проектами. Сравнительный анализ.

- 18. Комплексные системы управления предприятиями. Структура. Принципы функционирования.
- 19. Система моделирования Simulink. Анализ возможностей, области применения.
- 20. Программный пакет SprutCAM. Анализ возможностей, области применения.

## **2. Устный опрос**

Темы 1, 2, 3, 4

- 1. Проектирование. Основные понятия.
- 2. Системы проектирования. Классификация.
- 3. Стадии и этапы проектирования.
- 4. Подходы к проектированию на основе компьютерных технологий.
- 5. Цели и задачи САПР.
- 6. Состав и структура САПР.
- 7. Подсистемы, компоненты и обеспечения.
- 8. Классификация САПР.
- 9. Моделирование в САПР.
- 10. Требования, предъявляемые к математическим моделям.
- 11. Классификация математических моделей.
- 12. CAD/CAM/CAE-системы.
- 13. Классификация CAD\CAM\CAE-систем
- 14. Основные технологии интеграции CAD- и CAE-систем.
- 15. CAD-ориентированный подход интеграции CAD- и CAE-систем.
- 16. CAE-ориентированный подход интеграции CAD- и CAE-систем.
- 17. Совместный CAD/CAE-ориентированный подход интеграции CAD- и CAE-систем.
- 18. Технология PLM.
- 19. Технологии PDM и CALS.
- 20. Сегменты рынка САПР.
- 21. Общие сведения о системах математических расчетов.
- 22. Система Mathematica.
- 23. Система Maple.
- 24. Система Mathcad.
- 25. Система MATLAB.
- 26. Система Simulink
- 27. Основные методы инженерных расчетов.
- 28. Метод конечных элементов.
- 29. Система NASTRAN.
- 30. Система Dytran.
- 31. Система ADAMS.
- 32. Система ANSYS.
- 33. Система LS-DYNA.
- 34. САПР разработки электронных устройств. Основные сведения. Задачи.
- 35. САПР проектирования электрических схем и чертежей.
- 36. Система Autocad-Electrical.
- 37. Система KOMPAS Electric.
- 38. Система E3.series.
- 39. САПР моделирования электрических схем. Моделируемые функции.
- 40. САПР моделирования электрических схем. Возможности анализа схем.
- 41. САПР моделирования электрических схем. Система Multisim.
- 42. Моделирования электрических схем в Simulink.
- 43. САПР проектирования печатных плат.
- 44. Система OrCAD.
- 45. Система Ultiboard.
- 46. Принцип сквозного проектирования

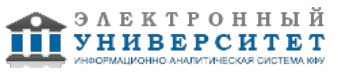

- 47. САПР анализа электромагнитной совместимости.
- 48. САПР проектирования СВЧ-устройств.
- 49. САПР теплового анализа.
- 50. САПР технологической подготовки производства электронных устройств.

## **3. Лабораторные работы**

Темы 1, 2, 3, 4

Лаб. работа 1. "Построение чертежей в среде КОМПАС"

Вопросы к защите работы:

- 1. Основные возможности программного пакета КОМПАС.
- 2. Поддерживаемые стандарты КОМПАС.
- 3. Области применения программного пакета КОМПАС.
- 4. Конфигурации КОМПАС.
- 5. Модули и библиотеки КОМПАС.
- 6. Достоинства и недостатки программного пакета КОМПАС.

Лаб. работа 2. "Создание трехмерной модели и технической документации к ней в среде КОМПАС-3D" Вопросы к защите работы:

- 1. Каковы основные преимущества трехмерного моделирования?
- 2. Назначение системы КОМПАС-3D, основные типы документов.
- 3. Перечислите основные элементы интерфейса системы КОМПАС-3D.
- 4. Назовите основные принципы моделирования деталей.
- 5. Какие основные понятия составляют основу трехмерного моделирования?

6. Назовите и дайте характеристику базовым типам операций для построения объемных элементов в системе КОМПАС-3D.

- 7. Дайте определение основных терминов трехмерной модели.
- 8. Каким образом необходимо начинать построение трехмерной детали?
- 9. Перечислите требования, предъявляемые к эскизам в системе КОМПАС-3D.

10. Что такое параметрический эскиз, чем он отличается от непараметрического? Какие виды параметризации возможны в эскизах системы КОМПАС-3D?

- 11. Создание сборочного чертежа.
- 12. Создание и изменение видов на сборочном чертеже.
- 13. Создание чертежа изделия.
- 14. Создание разреза не сборочном чертеже.
- 15. Создание местного вида на сборочном чертеже.
- 16. Создание спецификации к сборочному чертежу.
- Лаб. работа 3. "Основы работы в Mathcad"

Вопросы к защите работы:

- 1. С помощью какого оператора можно вычислить выражение?
- 2. Как вставить текстовую область в документ Mathcad?

3. Чем отличается глобальное и локальное определение переменных? С помощью каких операторов определяют-ся?

- 4. Как изменить формат чисел для всего документа?
- 5. Как изменить формат чисел для отдельного выражения?

6. Какие системные (предопределенные) переменные Вам известны? Как узнать их значение? Как изменить их значение?

- 7. Какие виды функций в Mathcad Вам известны?
- 8. Как вставить встроенную функцию в документ Mathcad?
- 9. С помощью каких операторов можно вычислить интегралы, производные, суммы и произведения?
- 10. Как определить дискретные переменные с произвольным шагом? Какой шаг по умолчанию?
- 11. Как определить индексированную переменную?
- 12. Какие виды массивов в Mathcad Вам известны?
- 13. Какая системная переменная определяет нижнюю границу индексации элементов массива?
- 14. Опишите способы создания массивов в Mathcad.
- 15. Как просмотреть содержимое массива, определенного через дискретный аргумент?
- 16. Как построить графики: поверхности; полярный; декартовый?
- 17. Как построить несколько графиков в одной системе координат?
- 18. Как изменить масштаб графика?
- 19. Как определить координату точки на графике?
- 20. Как построить гистограмму?
- 21. Какие функции используются для построения трехмерных графиков?
- 22. Как создать анимацию в Mathcad?

Лаб. работа 4. "Изучение программы схемотехнического моделирования Multisim"

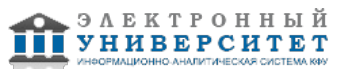

Вопросы к защите работы:

- 1. Почему при выполнении задания 4 сгорает именно резистор R2, а R1 остается целым?
- 2. Что называется коэффициентом передачи цепи?
- 3. Поясните смысл выражения ?спектральный состав сигнала?.
- 4. Какими параметрами характеризуется синусоидальный сигнал?
- 5. Перечислите известные вам характеристики периодического импульсного сигнала прямоугольной формы.
- 6. Изобразите схему резистивного УЗЧ и поясните назначение элементов

7. Какой вид имеет амплитудно-частотная характеристика резистивного УЗЧ и в чем ее отличие от идеальной AYX?

8. Как влияет величина емкости разделительных конденсаторов и емкости нагрузки на АЧХ УЗЧ?

### Экзамен

Вопросы к экзамену:

- 1. Проектирование. Основные понятия.
- 2. Системы проектирования. Классификация.
- 3. Стадии и этапы проектирования.
- 4. Подходы к проектированию на основе компьютерных технологий.
- 5. Цели и задачи САПР.
- 6. Состав и структура САПР.
- 7. Подсистемы, компоненты и обеспечения.
- 8. Классификация САПР.
- 9. Моделирование в САПР.
- 10. Требования, предъявляемые к математическим моделям.
- 11. Классификация математических моделей.
- 12. САD/САМ/САЕ-системы.
- 13. Классификация CAD\CAM\CAE-систем
- 14. Основные технологии интеграции CAD- и CAE-систем.
- 15. САD-ориентированный подход интеграции CAD- и САЕ-систем.
- 16. САЕ-ориентированный подход интеграции САD- и САЕ-систем.
- 17. Совместный САD/САЕ-ориентированный подход интеграции САD- и САЕ-систем.
- 18. Технология PLM.
- 19 Технологии PDM и CALS
- 20. Сегменты рынка САПР.
- 21. Общие сведения о системах математических расчетов.
- 22. Система Mathematica.
- 23. Система Maple.
- 24. Система Mathcad.
- 25. Система MATLAB.
- 26. Система Simulink
- 27. Основные методы инженерных расчетов.
- 28. Метод конечных элементов.
- 29. Система NASTRAN.
- 30. Система Dytran.
- 31. Система ADAMS.
- 32. Система ANSYS.
- 33. Система LS-DYNA.
- 34. САПР разработки электронных устройств. Основные сведения. Задачи.
- 35. САПР проектирования электрических схем и чертежей.
- 36. Система Autocad-Electrical.
- 37 Система KOMPAS Flectric
- 38. Система E3.series.
- 39. САПР моделирования электрических схем. Моделируемые функции.
- 40. САПР моделирования электрических схем. Возможности анализа схем.
- 41. САПР моделирования электрических схем. Система Multisim.
- 42. Моделирования электрических схем в Simulink.
- 43. САПР проектирования печатных плат.
- 44. Система OrCAD.
- 45. Система Ultiboard.
- 46. Принцип сквозного проектирования
- 47. САПР анализа электромагнитной совместимости.
- 48. САПР проектирования СВЧ-устройств.
- 49. САПР теплового анализа.

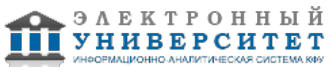

50. САПР технологической подготовки производства электронных устройств.

#### **6.4 Методические материалы, определяющие процедуры оценивания знаний, умений, навыков и (или) опыта деятельности, характеризующих этапы формирования компетенций**

В КФУ действует балльно-рейтинговая система оценки знаний обучающихся. Суммарно по дисциплинe (модулю) можно получить максимум 100 баллов за семестр, из них текущая работа оценивается в 50 баллов, итоговая форма контроля - в 50 баллов.

Для зачёта:

56 баллов и более - "зачтено".

55 баллов и менее - "не зачтено".

Для экзамена:

86 баллов и более - "отлично".

71-85 баллов - "хорошо".

56-70 баллов - "удовлетворительно".

55 баллов и менее - "неудовлетворительно".

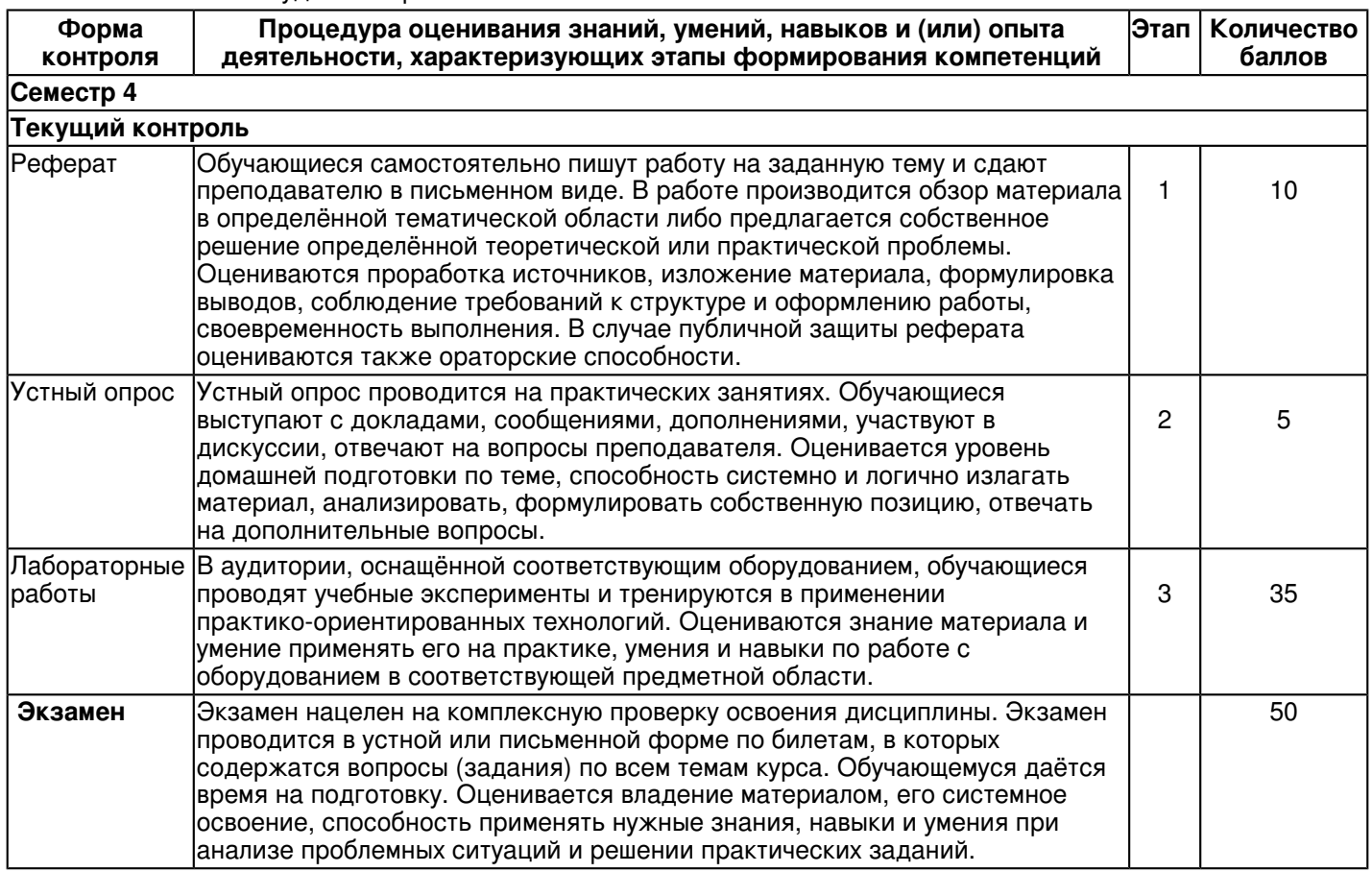

### **7. Перечень основной и дополнительной учебной литературы, необходимой для освоения дисциплины (модуля)**

## **7.1 Основная литература:**

1. Математическое моделирование технических систем: учебник [Электронный ресурс] / В.П. Тарасик. - Минск: Новое знание; М.: ИНФРА-М, 2017. - 592 с. ISBN 978-5-16-011996-0 Режим доступа: http://znanium.com/catalog/product/773106

2. Создание трехмерных моделей и конструкторской документации в системе КОМПАС-3D. Практикум [Электронный ресурс] / В. П. Большаков. - СПб.: БХВ-Петербург, 2010. - 488 с. - (Учебное пособие). - ISBN 978-5-9775-0539-0 Режим доступа: http://znanium.com/catalog/product/350904

3. Моделирование электронных устройств в среде MultiSim [Электронный ресурс] /ПинигинК.Ю., ЖмудьВ.А. - Новосиб.: НГТУ, 2012. - 74 с.: ISBN 978-5-7782-2106-2 Режим доступа: http://znanium.com/catalog/product/546584

## **7.2. Дополнительная литература:**

1. Герасимов А. А. Самоучитель КОМПАС-3D V12. - СПб.: БХВ-Петербург, 2011. - 464 с.. - ISBN 978-5-9775-0558-1 Режим доступа: http://znanium.com/catalog/product/351229

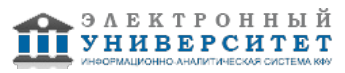

 Программа дисциплины "Системы автоматизированного проектирования в электроэнергетике"; 13.03.02 Электроэнергетика и электротехника; доцент, к.н. (доцент) Насибуллин Р.Т.

2. Руководство по методам вычислений и приложения MATHCAD [Электронный ресурс] / В. И. Ракитин. - М.: ФИЗМАТЛИТ, 2005. - 264 с. - ISBN 5-9221-0636-8. - Режим доступа: http://znanium.com/catalog/product/410759

3. Методы, модели и алгоритмы в автоматизированном проектировании промышленных изделий: Монография [Электронный ресурс] / М.В. Головицына, В.П. Литвинов. - М.: НИЦ Инфра-М, 2012. - 283 с.: ISBN 978-5-16-005630-2 Режим доступа: http://znanium.com/catalog/product/318019

#### **8. Перечень ресурсов информационно-телекоммуникационной сети "Интернет", необходимых для освоения дисциплины (модуля)**

Основы систем автоматизированного проектирования - http://bourabai.ru/cm/cad.htm

САПР - CADобзор - http://cadobzor.ru/sapr

Системы автоматизированного проектирования / Умное производство http://www.umpro.ru/index.php?page\_id=17&art\_id\_1=170&group\_id\_4=68

### **9. Методические указания для обучающихся по освоению дисциплины (модуля)**

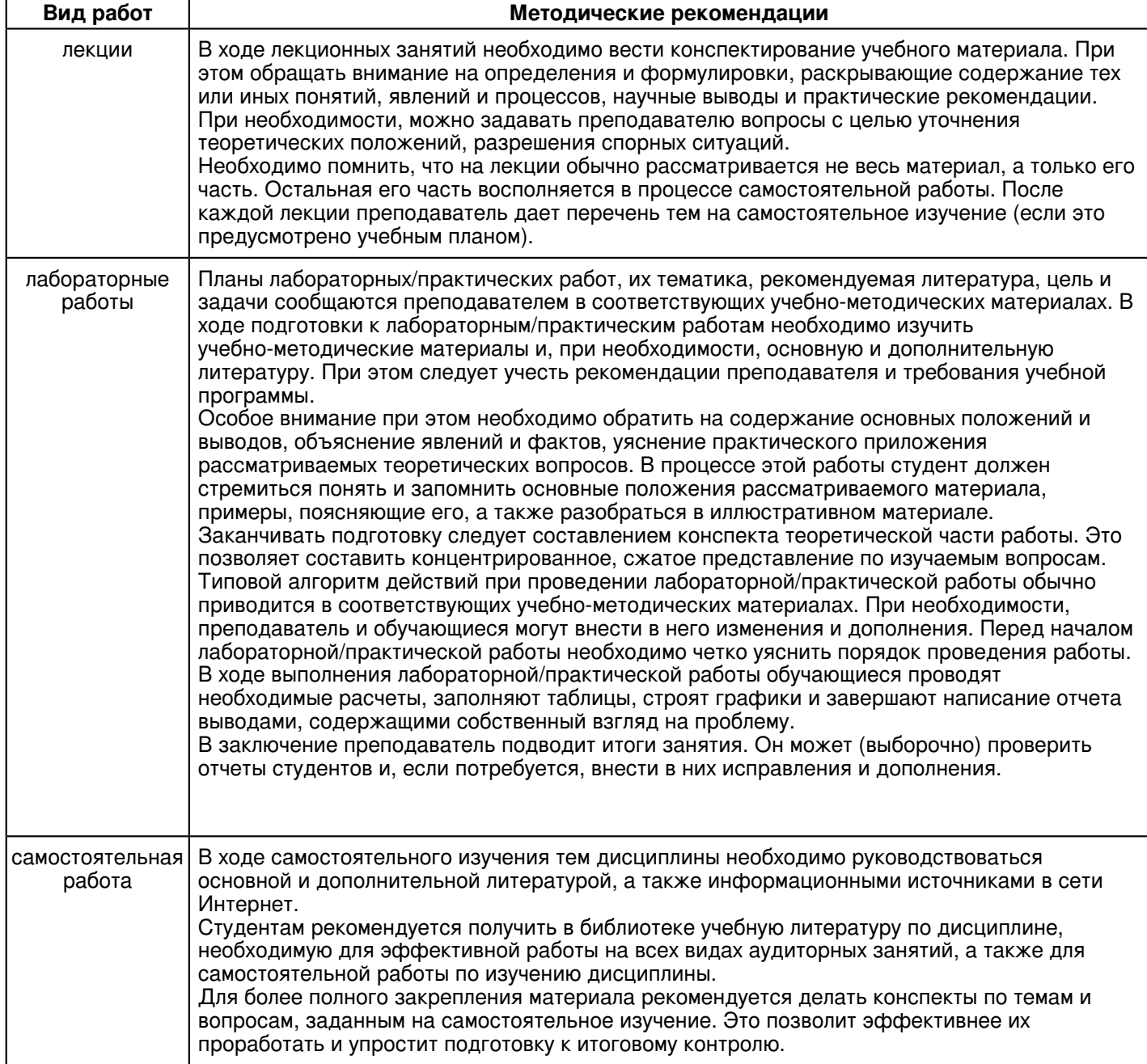

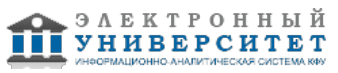

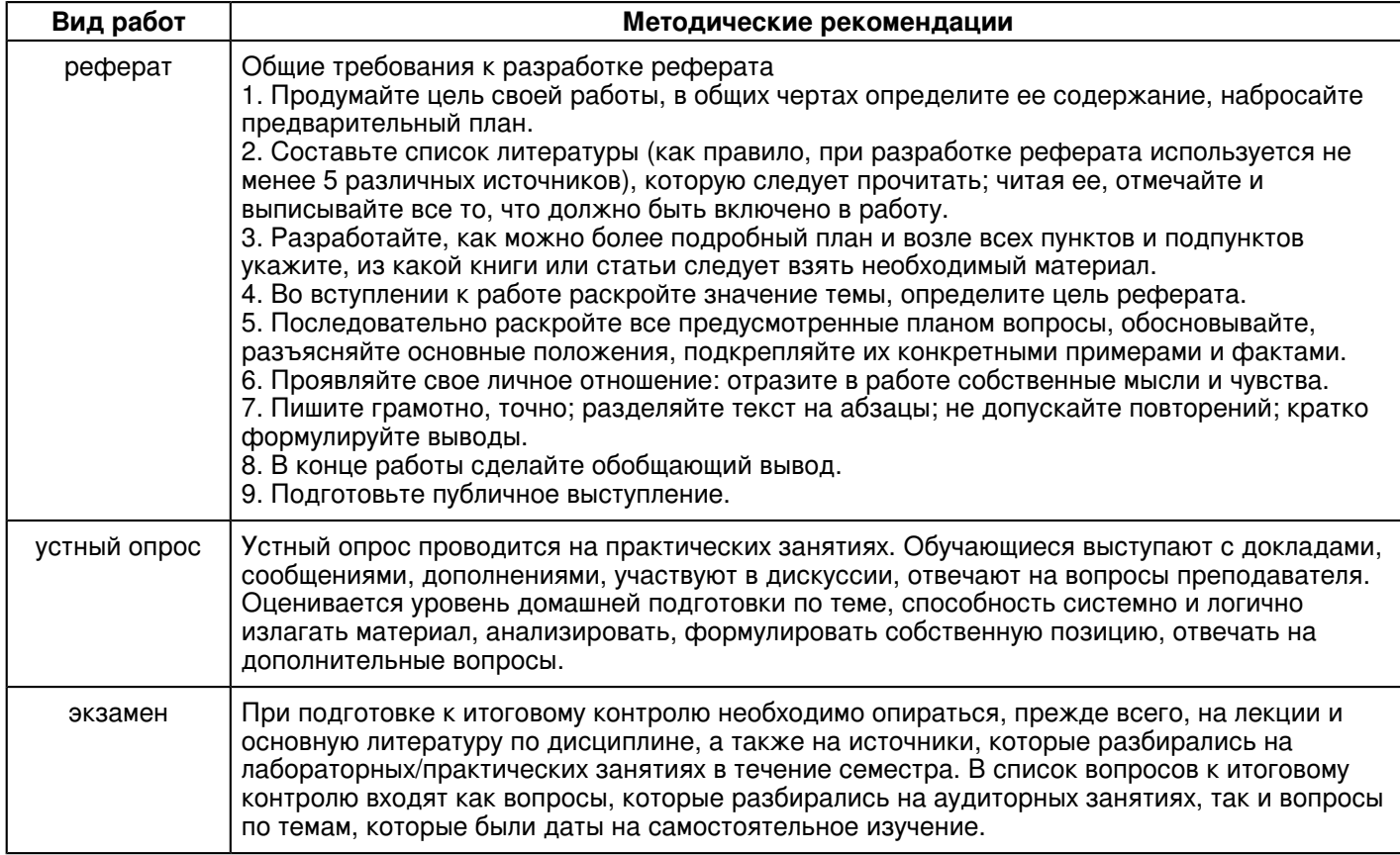

#### 10. Перечень информационных технологий, используемых при осуществлении образовательного процесса по дисциплине (модулю), включая перечень программного обеспечения и информационных справочных систем (при необходимости)

Освоение дисциплины "Системы автоматизированного проектирования в электроэнергетике" предполагает использование следующего программного обеспечения и информационно-справочных систем:

## Операционная система Microsoft Windows Professional 7 Russian

Пакет офисного программного обеспечения Microsoft Office 2010 Professional Plus Russian

#### Adobe Reader XI

Учебно-методическая литература для данной дисциплины имеется в наличии в электронно-библиотечной системе "ZNANIUM.COM", доступ к которой предоставлен обучающимся. ЭБС "ZNANIUM.COM" содержит произведения крупнейших российских учёных, руководителей государственных органов, преподавателей ведущих вузов страны, высококвалифицированных специалистов в различных сферах бизнеса. Фонд библиотеки сформирован с учетом всех изменений образовательных стандартов и включает учебники, учебные пособия, учебно-методические комплексы, монографии, авторефераты, диссертации, энциклопедии, словари и справочники, законодательно-нормативные документы, специальные периодические издания и издания, выпускаемые издательствами вузов. В настоящее время ЭБС ZNANIUM.COM соответствует всем требованиям федеральных государственных образовательных стандартов высшего образования (ФГОС ВО) нового поколения.

Учебно-методическая литература для данной дисциплины имеется в наличии в электронно-библиотечной системе Издательства "Лань", доступ к которой предоставлен обучающимся. ЭБС Издательства "Лань" включает в себя электронные версии книг издательства "Лань" и других ведущих издательств учебной литературы, а также электронные версии периодических изданий по естественным, техническим и гуманитарным наукам. ЭБС Издательства "Лань" обеспечивает доступ к научной, учебной литературе и научным периодическим изданиям по максимальному количеству профильных направлений с соблюдением всех авторских и смежных прав.

Учебно-методическая литература для данной дисциплины имеется в наличии в электронно-библиотечной системе "Консультант студента", доступ к которой предоставлен обучающимся. Многопрофильный образовательный ресурс "Консультант студента" является электронной библиотечной системой (ЭБС), предоставляющей доступ через сеть Интернет к учебной литературе и дополнительным материалам, приобретенным на основании прямых договоров с правообладателями. Полностью соответствует требованиям федеральных государственных образовательных стандартов высшего образования к комплектованию библиотек, в том числе электронных, в части формирования фондов основной и дополнительной литературы.

### 11. Описание материально-технической базы, необходимой для осуществления образовательного процесса по дисциплине (модулю)

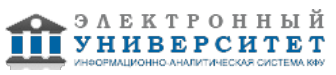

Освоение дисциплины "Системы автоматизированного проектирования в электроэнергетике" предполагает использование следующего материально-технического обеспечения:

Мультимедийная аудитория, вместимостью более 60 человек. Мультимедийная аудитория состоит из интегрированных инженерных систем с единой системой управления, оснащенная современными средствами воспроизведения и визуализации любой видео и аудио информации, получения и передачи электронных документов. Типовая комплектация мультимедийной аудитории состоит из: мультимедийного проектора, автоматизированного проекционного экрана, акустической системы, а также интерактивной трибуны преподавателя, включающей тач-скрин монитор с диагональю не менее 22 дюймов, персональный компьютер (с техническими характеристиками не ниже Intel Core i3-2100, DDR3 4096Mb, 500Gb), конференц-микрофон, беспроводной микрофон, блок управления оборудованием, интерфейсы подключения: USB,audio, HDMI. Интерактивная трибуна преподавателя является ключевым элементом управления, объединяющим все устройства в единую систему, и служит полноценным рабочим местом преподавателя. Преподаватель имеет возможность легко управлять всей системой, не отходя от трибуны, что позволяет проводить лекции, практические занятия, презентации, вебинары, конференции и другие виды аудиторной нагрузки обучающихся в удобной и доступной для них форме с применением современных интерактивных средств обучения, в том числе с использованием в процессе обучения всех корпоративных ресурсов. Мультимедийная аудитория также оснащена широкополосным доступом в сеть интернет. Компьютерное оборудованием имеет соответствующее лицензионное программное обеспечение.

Компьютерный класс, представляющий собой рабочее место преподавателя и не менее 15 рабочих мест студентов, включающих компьютерный стол, стул, персональный компьютер, лицензионное программное обеспечение. Каждый компьютер имеет широкополосный доступ в сеть Интернет. Все компьютеры подключены к корпоративной компьютерной сети КФУ и находятся в едином домене.

#### **12. Средства адаптации преподавания дисциплины к потребностям обучающихся инвалидов и лиц с ограниченными возможностями здоровья**

При необходимости в образовательном процессе применяются следующие методы и технологии, облегчающие восприятие информации обучающимися инвалидами и лицами с ограниченными возможностями здоровья:

- создание текстовой версии любого нетекстового контента для его возможного преобразования в альтернативные формы, удобные для различных пользователей;

- создание контента, который можно представить в различных видах без потери данных или структуры, предусмотреть возможность масштабирования текста и изображений без потери качества, предусмотреть доступность управления контентом с клавиатуры;

- создание возможностей для обучающихся воспринимать одну и ту же информацию из разных источников например, так, чтобы лица с нарушениями слуха получали информацию визуально, с нарушениями зрения аудиально;

- применение программных средств, обеспечивающих возможность освоения навыков и умений, формируемых дисциплиной, за счёт альтернативных способов, в том числе виртуальных лабораторий и симуляционных технологий;

- применение дистанционных образовательных технологий для передачи информации, организации различных форм интерактивной контактной работы обучающегося с преподавателем, в том числе вебинаров, которые могут быть использованы для проведения виртуальных лекций с возможностью взаимодействия всех участников дистанционного обучения, проведения семинаров, выступления с докладами и защиты выполненных работ, проведения тренингов, организации коллективной работы;

- применение дистанционных образовательных технологий для организации форм текущего и промежуточного контроля;

- увеличение продолжительности сдачи обучающимся инвалидом или лицом с ограниченными возможностями здоровья форм промежуточной аттестации по отношению к установленной продолжительности их сдачи:

- продолжительности сдачи зачёта или экзамена, проводимого в письменной форме, - не более чем на 90 минут;

- продолжительности подготовки обучающегося к ответу на зачёте или экзамене, проводимом в устной форме, - не более чем на 20 минут;

- продолжительности выступления обучающегося при защите курсовой работы - не более чем на 15 минут.

Программа составлена в соответствии с требованиями ФГОС ВО и учебным планом по направлению 13.03.02 "Электроэнергетика и электротехника" и профилю подготовки Электроснабжение .

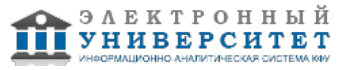